```
Form1 - 1
```

```
Private Sub SchaltflFertig_Click()
    Dim Zähler As Integer
    Dim Option1 As Integer
    For Zähler = 0 To 2
       If OptionOrtsgröße(Zähler).Value = True Then
            Exit For
        End If
    Next Zähler
    Option1 = Zähler
    MsgBox "Sie haben im Rahmen die Option" + Str$(Option1 + 1) + " gewählt."
End Sub
```
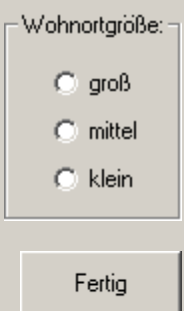